<<Dreamweaver8

<<Dreamweaver8

, tushu007.com

- 13 ISBN 9787115155177
- 10 ISBN 7115155178

出版时间:2007-2

页数:420

字数:658000

extended by PDF and the PDF

http://www.tushu007.com

 $,$  tushu007.com

<<Dreamweaver8

Dreamweaver 8

## $,$  tushu007.com

## <<Dreamweaver8

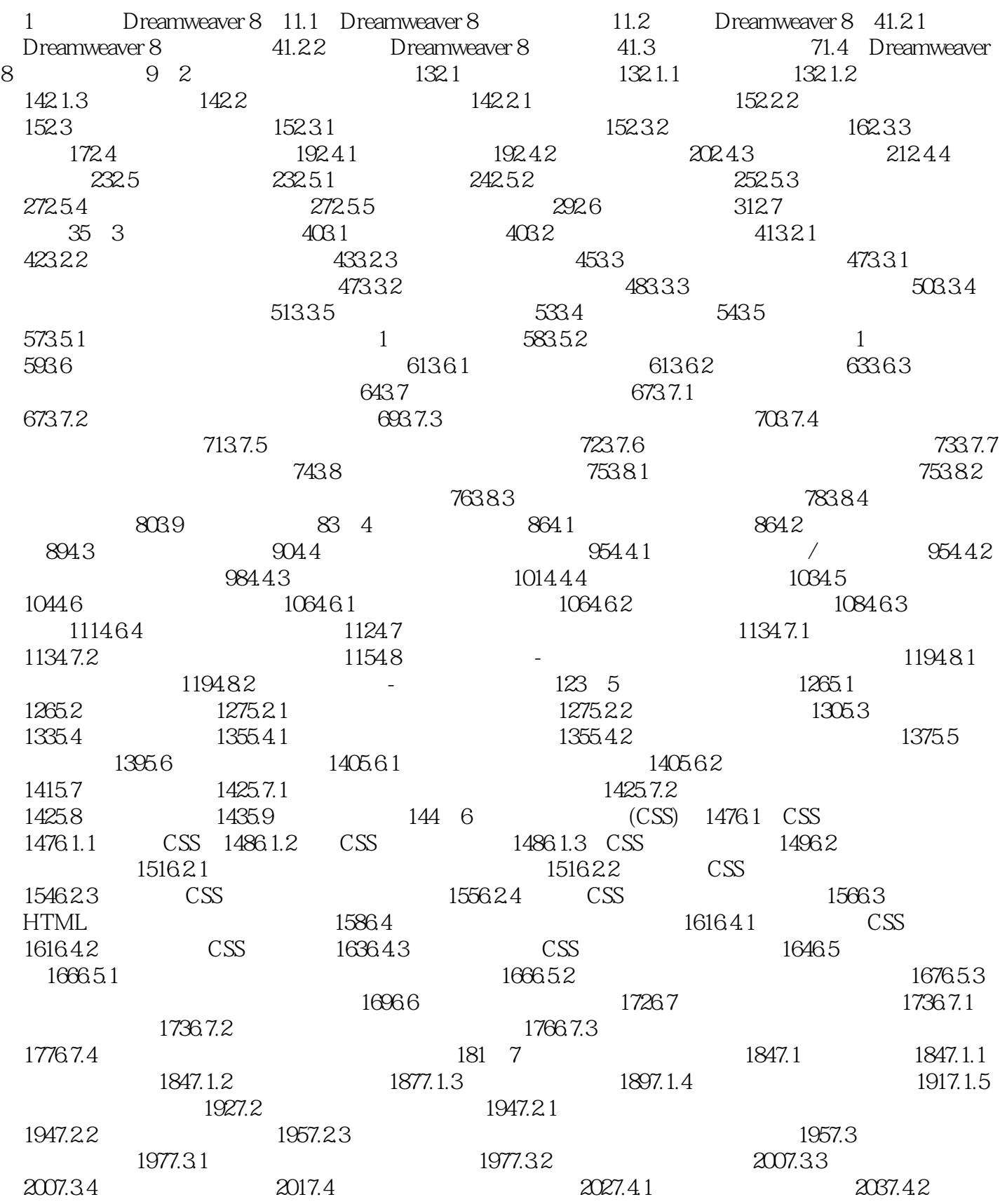

and a study tushu007.com

## <<Dreamweaver8

 $2047.5$   $2068$   $2148.1$   $2148.2$  $2168.3$  2178.4  $2218.5$  $225 \quad 9$  2279.1  $2279.1$   $2279.1.1$  $2279.1.2$   $2289.1.3$   $2299.1.4$ 2339.2 Flash 2359.2.1 Dreamweaver Flash 2359.2.2 Flash 2379.2.3 Flash 2389.2.4 Flash 2399.2.5 Flash 2399.2.6 Flash 2419.2.7 Flash 2449.3 Flash 2479.4 Flash 2509.5 2519.6 2519.6 2549.6.1 Shockwave 2549.6.2 Java 2559.6.3 ActiveX 255 10 25710.1 什么是行为 25710.1.1 【行为】面板 25710.1.2 Dreamweaver提供的动作 25810.1.3 25910.2 26010.2.1 26010.2.2 JavaScript 26310.2.3 26610.2.4 26710.2.5 26910.2.6 27110.2.7 27410.2.8 27610.2.9 27610.2.9 27810.2.10 28010.2.11 URL 28210.2.12 28510.2.13 287 11 29011.1  $29011.1.1$   $29111.1.2$   $29111.2$   $29211.2.1$ 20311.2.2 20411.2.3 20511.2.4 20611.2.5 20711.2.6  $\angle$  29911.2.7 30011.2.8 30211.2.9 30311.2.10 30411.2.11 30511.2.12 30511.2.13 30611.3 307 12 章 网页标记 31612.1 HTML标记与组件 31612.2 HTML的结构 31612.3 编写HTML文件的方 31712.4 HTML 31712.4.1 31712.4.2 31812.4.3  $31812.4.4$   $31912.4.5$   $31912.5$  32012.6 表格外框的控制 32112.6.1 边框宽度属性border 32112.6.2 内框宽度属性cellspacing 32112.6.3 表格内元素与边框距离属性cellpadding 32212.7 表格的控制 32212.7.1 表格的高度属 性height 32212.7.2 表格宽度属性width 32312.7.3 表格边框颜色属性bordercolor 32312.7.4 表格 bgcolor 32412.7.5 align 32412.8  $\,$  32512.8.1  $\,$ height 32512.8.2 height 52512.8.2 bordercolor 32512.8.3 bgcolor 32612.8.4 align 32612.8.5 control align 32712.9 control align 32712.9 control align 32712.9 control align 327 32712.9.1 bordercolor 32712.9.2 bgcolor 32812.9.3 align 32812.9.4 valign 32912.9.5 水平延伸单元格属性colspan 32912.9.6 垂直延伸单元格属性rowspan 33012.9.7 设置 width 33012.10 33112.10.1 type 33112.10.2 contract 33212.11 33212.12 33212.12 33312.13  $33312.14$   $33412.15$   $33512.16$   $33512.161$  $\frac{1}{162}$   $\frac{33512.162}{162}$   $\frac{1}{163}$   $\frac{1}{163}$ 性align 33612.16.4 水平分割线颜色属性color 33612.16.5 水平分割线不显示3D阴影属性noshade 33712.17 33712.17.1 face 33712.17.2 size 33812.17.3 文字的颜色属性color 33812.18 图片标记 33912.18.1 图片宽度属性width 33912.18.2 height 34012.18.3 border 34112.19 34112.20 342 13 34513.1 34513.2 34713.2 1 34713.2.2 " " 35213.2.3 CSS 35613.2.4  $35713.25$   $*$   $*$   $35713.26$   $35913.27$ 365 14 36914.1 36914.2 36914.2 37014.2.1  $37114.22$   $37214.23$   $38014.24$ 386 15 39515.1 39515.2 39615.2 39615.2 1  $39715.22$  40115.2.3 415

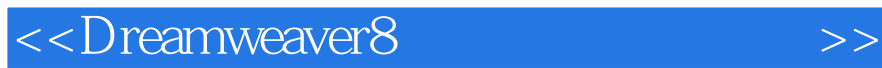

本站所提供下载的PDF图书仅提供预览和简介,请支持正版图书。

更多资源请访问:http://www.tushu007.com

 $,$  tushu007.com